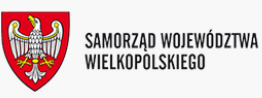

## Trwa nabór uzupełniający na misję gospodarczą do Brazylii połączoną z udziałem w targach Tecnocarne w Sao Paulo, w dniach 22-26.08.2011 r.

Departament Gospodarki informuje, iż w związku z wycofaniem się dwóch firm zgłoszonych do udziału w misji gospodarczej do Brazylii połączonej z udziałem w targach TecnoCarne w Sao Paulo (branża przemysłu mięsnego), **w dniach 15-28 czerwca 2011 r**. prowadzony jest nabór uzupełniający na w/w misję. Misja planowana jest w terminie od 22 do 26 sierpnia 2011 r.

Misja gospodarcza połączona z udziałem w targach zrealizowana zostanie w ramach projektu kluczowego "Kompleksowa promocja gospodarki i inwestycji w Wielkopolsce", w ramach Wielkopolskiego Regionalnego Programu Operacyjnego 2007-2013, Priorytet I Konkurencyjność przedsiębiorstw Działanie 1.5 Promocja regionalnej gospodarki.

Osoby zainteresowane udziałem prosimy o wypełnienie formularza zgłoszeniowego i odesłanie go na adres e-mail: [agnieszka.lacka@umww.pl](javascript:location.href=) bądź [sekretariat.drg@umww.pl,](javascript:location.href=) lub faksem, nr 61 658 07 05, lub pocztą na adres: Departament Gospodarki UMWW, ul. Przemysłowa 46, 61-713 Poznań.

Szczegółowych informacji nt. wyjazdu udziela pracownik Departamentu Gospodarki Urzędu Marszałkowskiego Województwa Wielkopolskiego w Poznaniu, ul. Przemysłowa 46, Pani Agnieszka Łącka (tel.: 0-61 658-07-30, e-mail: [agnieszka.lacka@umww.pl](javascript:location.href=) oraz sekretariat DRG (tel. 0-61 658-07-00, email: [sekretariat.drg@umww.pl](javascript:location.href=)).

Załączniki:

- Regulamin udziału w misjach gospodarczych
- Formularz zgłoszeniowy

Dziękujemy za odwiedziny i zapraszamy ponownie